# SAP EDUCATION

# **SAMPLE QUESTIONS: E\_HYCPS\_60**

SAP Certified Product Support Specialist - SAP Hybris Commerce 6.0

Disclaimer: These sample questions are for self-evaluation purposes only and do not appear on the actual certification exams. Answering the sample questions correctly is no guarantee that you will pass the certification exam. The certification exam covers a much broader spectrum of topics, so do make sure you have familiarized yourself with all topics listed in the exam competency areas before taking the certification exam.

## **Questions**

#### 1. What must you do to create tenants in SAP Hybris Commerce?

Note: There are 2 correct answers to this question.

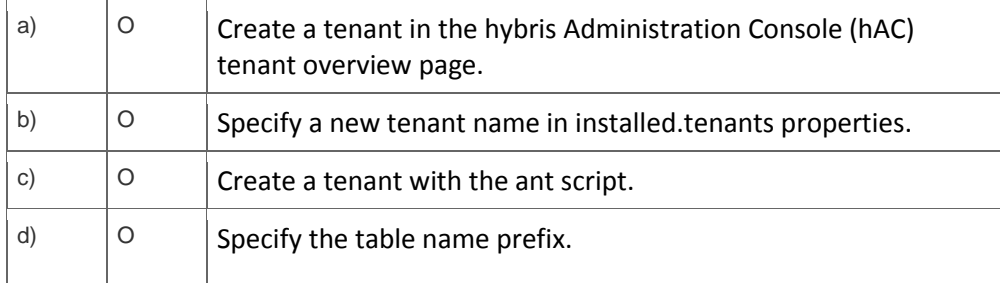

2 How do you implement customizations for the Product Cockpit?

Please choose the correct answer.

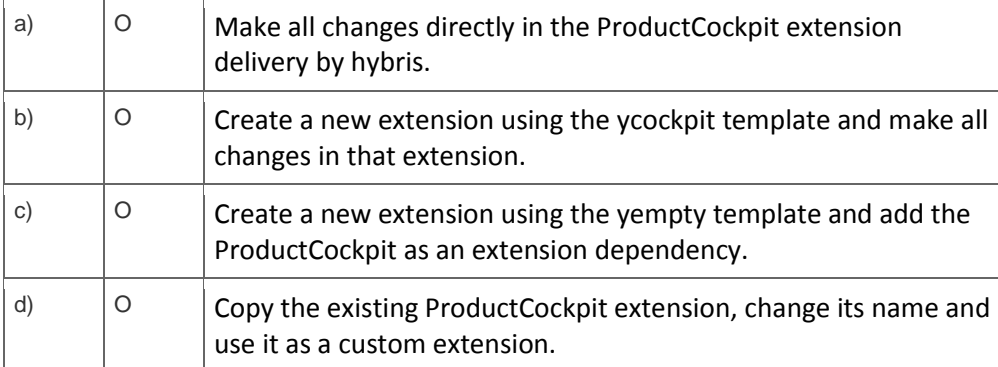

## 3. What is ScriptingJobPerformable?

Please choose the correct answer.

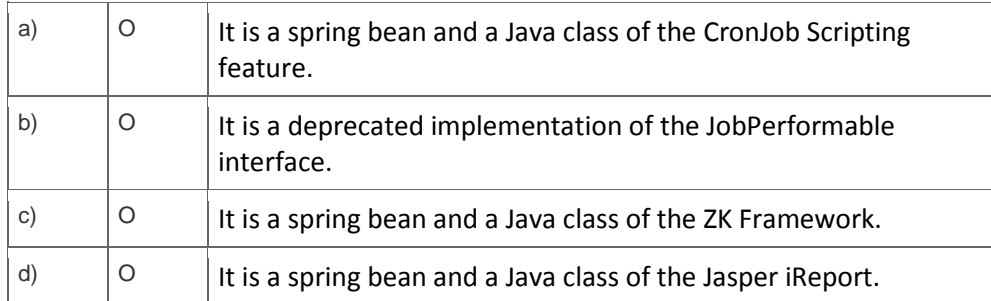

4. What can you encrypt using Transparent Attribute Encryption (TAE)?

Please choose the correct answer.

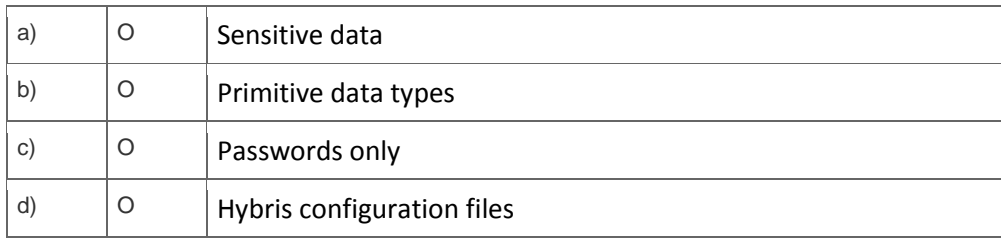

5. You have a performance problem and want to identify the cause. You do NOT have any special tools such as Dynatrace for tracking the issue.

## What would you do?

Please choose the correct answer.

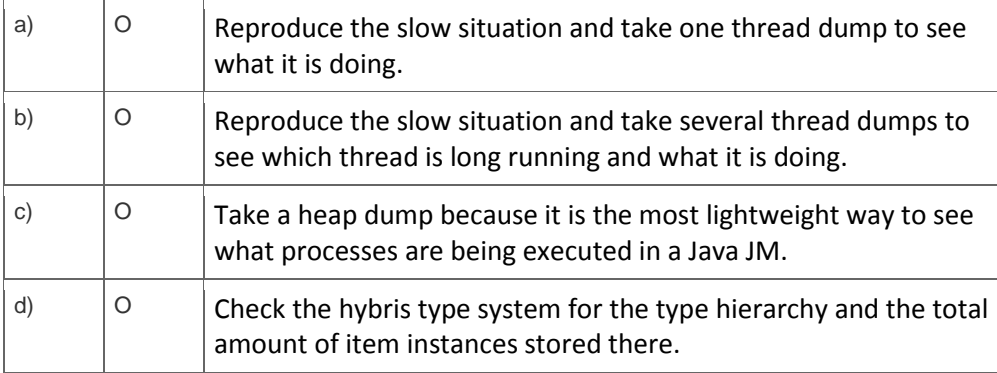

6. What do Service Level Agreements (SLAs) refer to?

Note: There are 2 correct answers to this question.

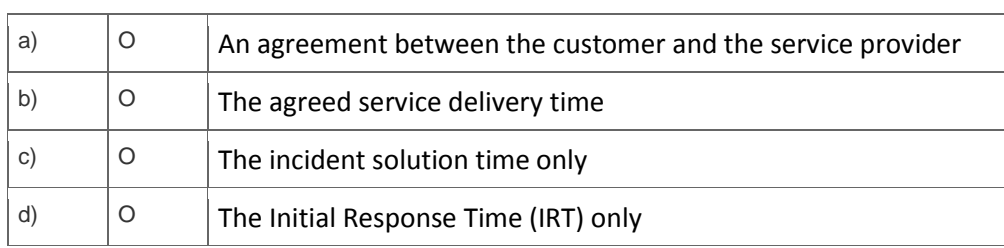

7. What should you do when a customer requests that an incident should be escalated?

Note: There are 2 correct answers to this question.

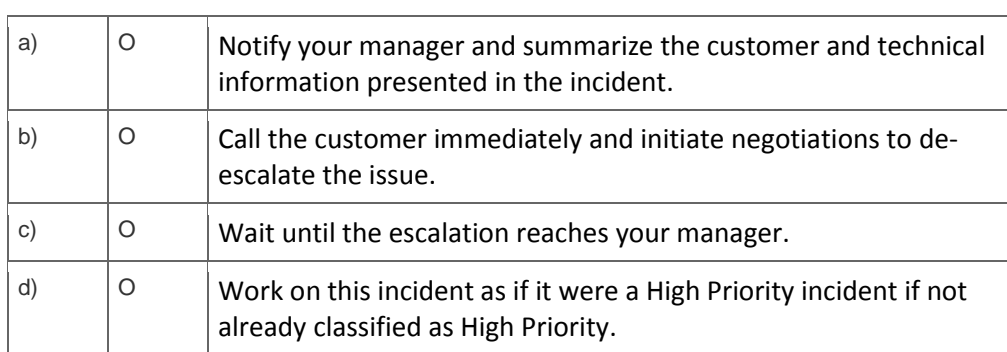

8. After implementing a hybris cluster (two nodes) on the same physical machine, one of the cluster nodes shows the following message:

STATUS | wrapper | srvmain | 2010/06/29 11:29:29.482 | Launching a JVM... INFO | jvm 1 | srvmain | 2010/06/29 11:29:33.210 | Error: Exception thrown by the agent : java.rmi.server.ExportException: Listen failed on port: 9003; nested exception is: INFO | jvm 1 | srvmain | 2010/06/29 11:29:33.210 | java.net.SocketException: Unrecognized Windows Sockets error: 0: JVM\_Bind

What does this error message mean?

Please choose the correct answer.

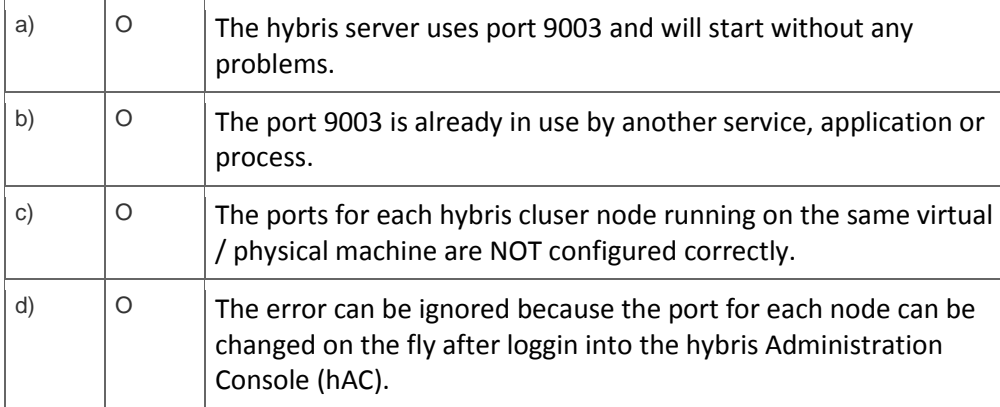

9. A customer complains that the custom XML configuration of a cockpit component is not visible in the browser.

Which of the following steps could solve this issue?

Note: There are 2 correct answers to this question.

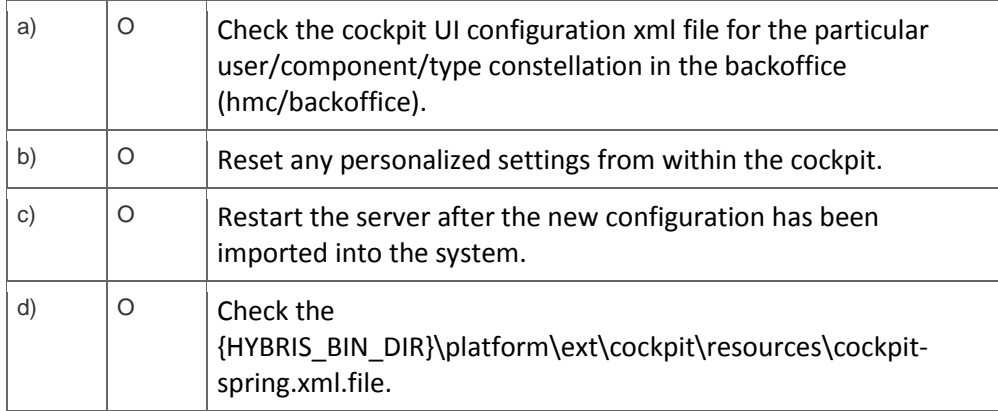

10. A customer reports the following problem in the Order process flow from the Accelerator Fulfillment processes:

After the order has been created and submitted to the frontend, the order status does not progress past CREATED.

What would you do first to investigate the issue?

Note: There are 3 correct answers to this question.

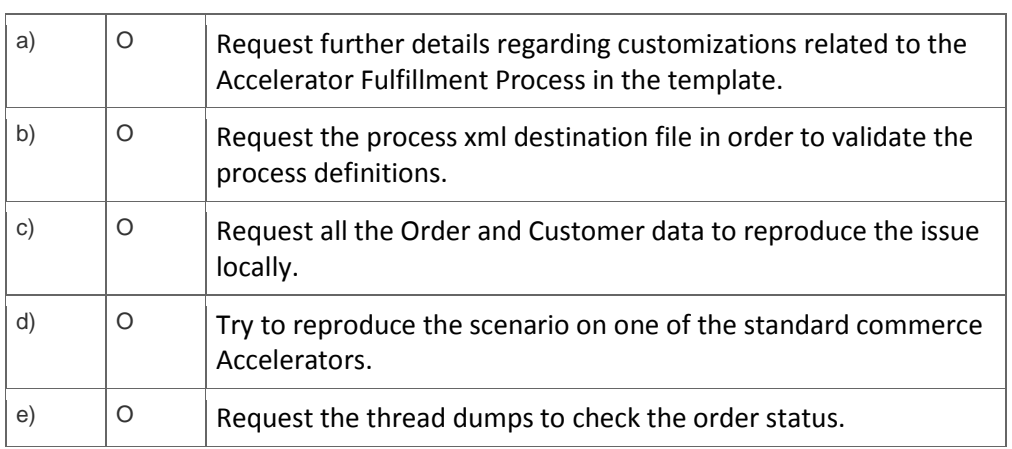

## **Solutions**

 $\overline{a}$ 

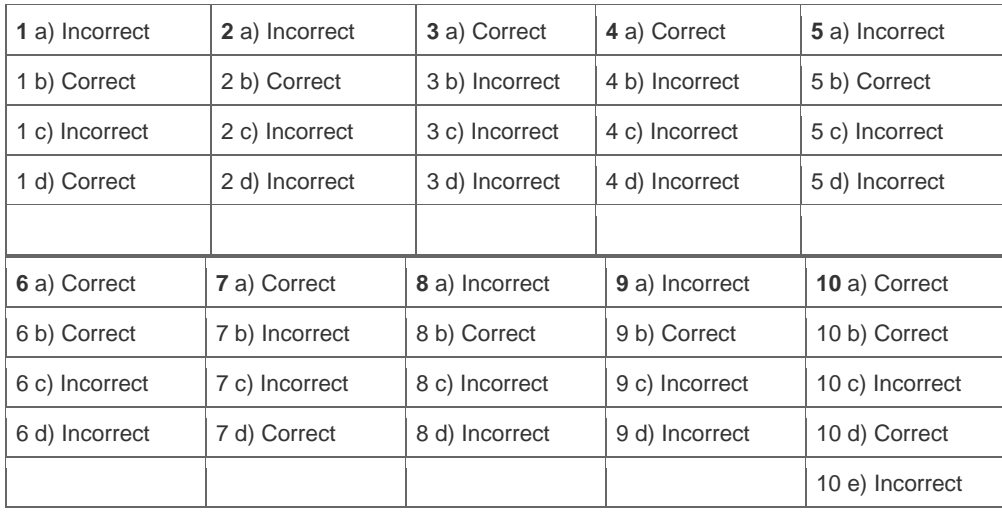

**Want to learn more?** [Contact SAP](http://www.sap.com/contactsap/) for more information.